, tushu007.com

<<Visual Basic2005

书名:<<Visual Basic2005程序设计>>

- 13 ISBN 9787040261486
- 10 ISBN 7040261480

出版时间:2009-2

页数:295

字数:470000

extended by PDF and the PDF

http://www.tushu007.com

 $,$  tushu007.com <<Visual Basic2005 >>

 $2007$ 

 $[2007]34$ 

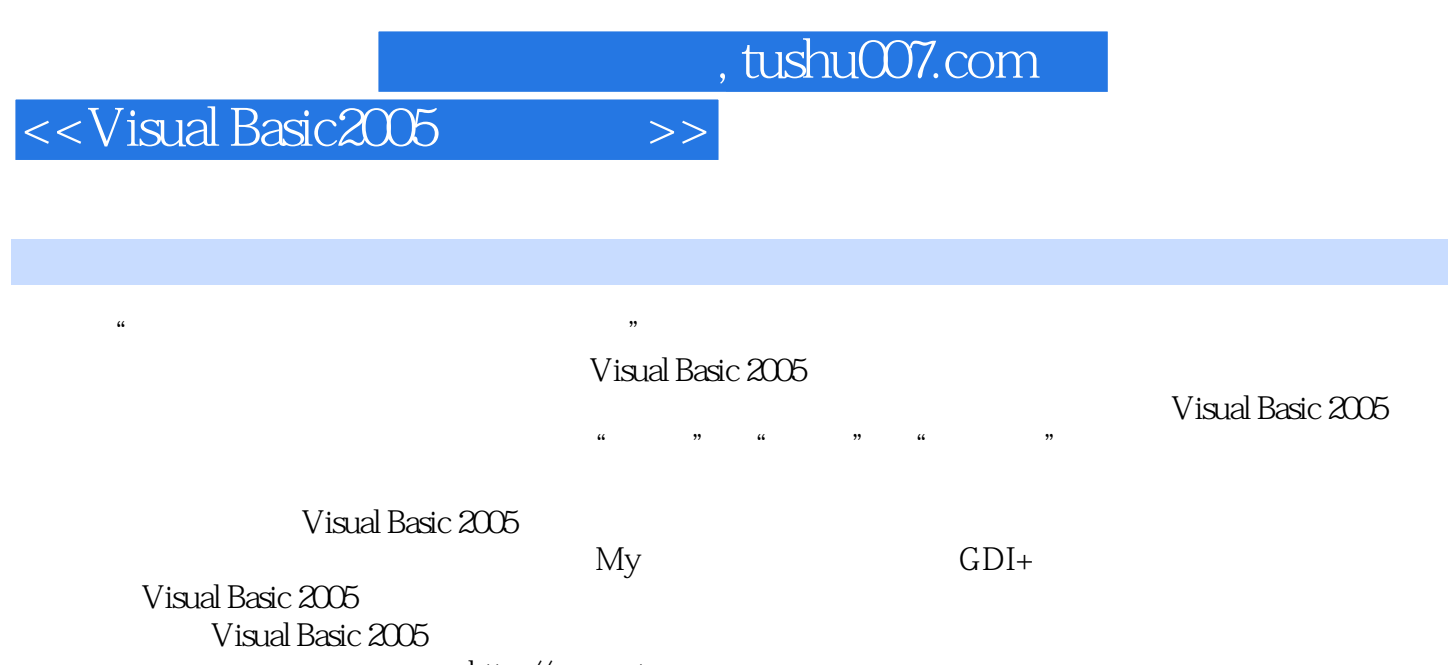

http://computer.cncourse.com

 $,$  tushu007.com

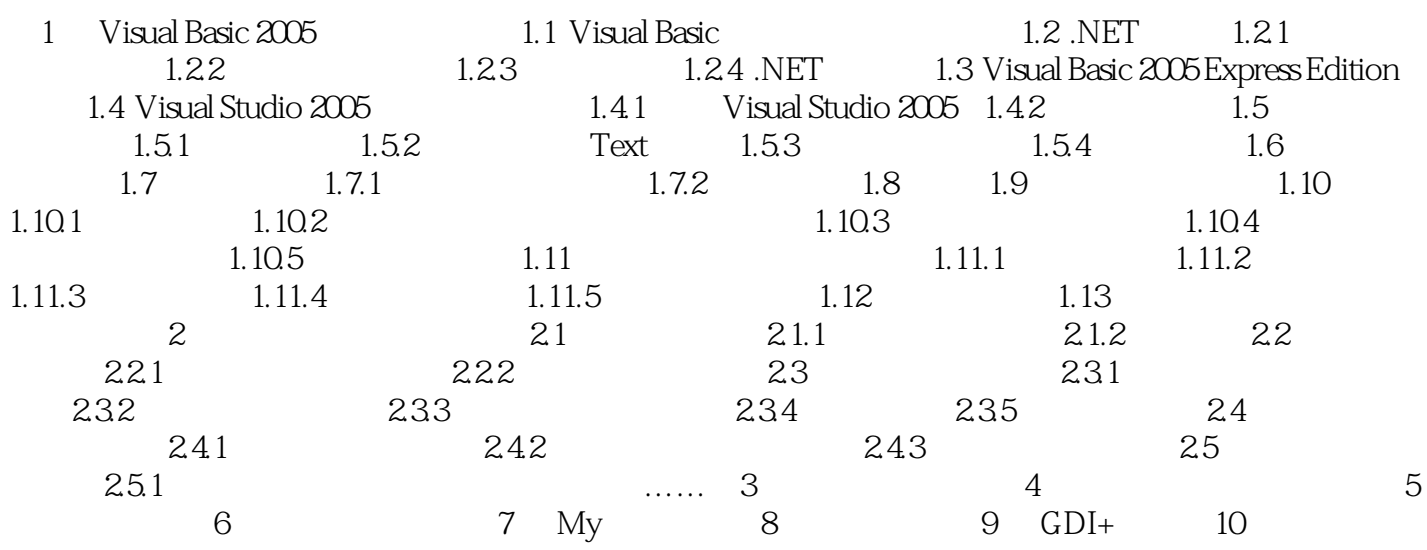

, tushu007.com

<<Visual Basic2005 >>

1 Visual Basic 2005<br>Internet the Internet Linternet Enternet All the South of the United States of the United States (Network ),  $\overline{\text{NET}}$  $N_{\rm ET}$ Visual Basic 2005 http://www.mail.com/2005/http://www.mail.com/2005/http://www.mail.com/2005/http://www.mail.com/ Visual Basic 6.0<br>
Visual Basic 6.0 因此,在讲述visual Basic 2005程序设计之前,先简单介绍一下Visual Basic程序设计语言的发展和.NET技 1.1 Visual Basic BASIC visual Basic BASIC 1963 **1963** Dartmouth John G.Kemeny Thomas E.Kurtz BASIC Beginner's All—purpose Symbolic Instruction Code BASIC程序语言具有容易学习、语法结构简单、易理解、程序调试简单方便等特性,因此,BASIC程 20世纪80年代,结构化程序设计成为主流的程序设计思想,一些新版本的BASIC程序语言在功能 上对传统的BASIC语言进行了扩充,例如增加了数据类型和程序控制结构等,比较典型的有True

BASIC Quick BASIC Turbo BASIC ……

<<Visual Basic2005

## , tushu007.com

## Visual Basic2005

 $\mathcal{U}$  satisfy the contract of  $\mathcal{V}$ 

## Visual Basic 2005

 $\mu$  and  $\mu$  and  $\mu$  and  $\mu$  and  $\mu$  and  $\mu$  and  $\mu$  and  $\mu$  and  $\mu$  and  $\mu$  and  $\mu$  and  $\mu$ 

![](_page_6_Picture_0.jpeg)

## <<Visual Basic2005

本站所提供下载的PDF图书仅提供预览和简介,请支持正版图书。

更多资源请访问:http://www.tushu007.com